# knecnotes.co.ke

!\*>02/! 048.1903/104 B.1fH)b/104B.19O7/104B. 19M/104B, 1909/JU4B, I9I6/IO4B, 1918/RNB, 1919/1Q4R, 192 2/104B, 1923/10411, 192 4/104 B, 1925/114B. I926/104B

IN FOR MATION COMMUNICATION **TECHNOLOGY (PR ACTICAL)** Paper<sub>2</sub> Jafy 2019 Time: 2 houni

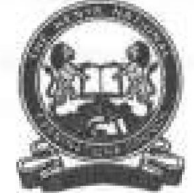

THE KENYA NATIONAL EXAMINATIONS COUNCIL

**CRAFT CERTIFICATE IN SALES AND MARKETING CRAFT CERTIFICATE IN SUPPLIES MANAGEMENT CRAFT CERTIFICATE IN BUSINESS MANAGEMENT CRAFT CERTIFICATE IN COOPERATIVE MANAGEMENT CRAFT CERTIFICATE IN HUMAN RESOURCE MANAGEMENT CRAFT CERTIFICATE IN ROAD TRANSPORT MANAGEMENT CRATFT CERTIFICATE IN MARITIME TRANSPORT OPERATIONS CRAFT CERTIFICATE IN TOUR GUIDING OPERATIONS CRAFT CERTIFICATE IN TOUR GL IDING AND TRYVEL OPERA ! IONS** 

**CRAFT CERTIFICATE IN PROJECT MANAGEMENT** CRAFT CERTIFICATE IN CLERICAL OF RATIONS **CRA FI CERT I FTC ATE IN IN V ESTM ENT MAN AG F M F NT CRAFT CERTIFICATE IN MARITIME TICASPORT LOGISTICS CRAFT CERTIFICATE IN HUMAN RESOURCE MANAGEMENT** 

**MODULE** 

INFORMATION COMMUNICATION TECHNOLOGY (PRACTICAL)

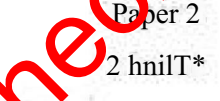

# IN STRUCTIONS TO CAJIM ID A

1 nw hovr fen m/nufei to read this with the instructions and the qu.-odion puffer before starn>t% the d'XiZHTl'mPrji'H?

Any probJem H-W/p /Ar ro/nputaryhould A# reported io rhe invigilator immediately Direu (my question(s) Jo fAe MWRi/dfar pn/y Conversingw/tAjfeUro j/irtfenti aw /w/ 20 disqualification.

IFrrJff pciMT ffo/Ntf. in Jo nw/Ww on file RewritableCD provided.

Jipc' WiP Mame LUIJ irttitt nujnhpr LHU Meader UH each priataf/wipe.

Prrftwvrr tiii /fa? THREE MA fa Each task carrier 2& marfa.

Read the invtrucfions afeach tank earvrfuify

Print on one  $\tau$  w of the paper only and auc  $\kappa$   $\pi$  is a if art of paper for each iaik.

Handover ywr question paper, printed i^?nk am/ ffa- rewritable CD io rhe initiator, Cmrfitfales shmM trnwer the qu&fwmi in Eng/fyE

This paper consist of B printed pages.

Candidates should check ihe question paper to ascertain I bat all the pages are printed in indicated and I ba I no question\* are missing.

Cl'th'Y Tw Kenya National Examinations Cu-Ainri'/

Turn over

# Knecnote[s.co.ke](easytvet.com)<br>
ENSECRAM folior and all its content is burnt onto the Rewritable<br>
ENECRAM folior and all its content is burnt onto the Rewritable<br>
The examination.<br>
CONCERATION

# *SPECIFIC INSTRUCTIONS TO CANDIDATE*

- *1, Create a folder named KNECEXAM on the desktop.*
- *2. Ensure that the KNECEXAM folder and all its content is burnt onto the Rewritable CD at the end of the examination.*

*I9O2/1G4B, 1903/IIMB. IWM/IMB, I907/104B, im/lIMB, 1MWI04B. 1916/1(MB, 1918/104B. 1919/104B, 1922/I04B. P23/JO4B, 1924/1(MB, I925/I04B. 1926/1048 Jufy 2019 2*

# *TASK 1*

*(a) Open a word processing program and type the following as it appears. Save it as Dmrrju'iy\* in the KNECEXAM folder to prim later\* (10 marks)*

## *£ME£ZStE*

*D iversity as a concept means the differences human beings have. Diversity goes beyond the human race and color There arc various dimensions through which diversity is expressed, they<mclu.de>;*

- *> gender*
- *> race*
- *> ethnicity*
- *> age*

*Some of these dimensions cannot be altered, i Ience, individuals have to accept and learn how to cope with them. For example, gender, race and age cannot be changed. 1 lowcvcr, occupation and religious beliefs can be modified.*

# *Social Structure*

*.Social structures refer to particular patterns and arrangements that exist in the society. These patterns are as a result of human behavior and interactions that are recurring in the society . Social structures arc governed by rules and regulations by*

*which the members should abide with. Therefore, the members are familiar with*  these laws and hence social life becomes *predictable, rhere are agencies that have* led to bailding of the social structures.

# *■SawMag*

*Socialization is a lifetime process. It is gained through interacting with each other. During this process, we Icam the social expectations and how to live with each other in the* society. This interaction can occur in different set ups. For example in a family, learning *institutions, peer groups and social media.* Kneck Social agency of the content of the content of the file<br>
Kneck SAM folder to primi later<sup>3</sup> (10 marks)<br>
expresses the content of the means the differences human beings have. Diversity goes beyond<br>
and color Three are

*(b) Copy the content of the file Diversity and paste it into a new document Diversity I.*

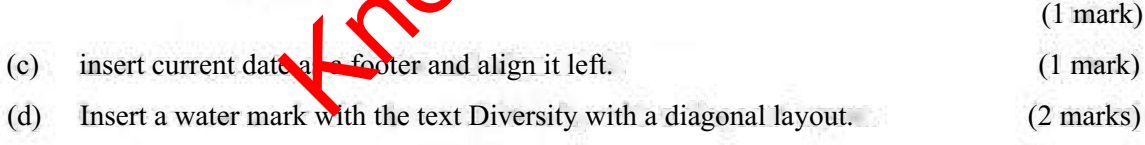

*(c) Double-space the last paragraph. (1 mark)*

*1902/104B, 190X104B, 1906/104B. 1907/KMB, I9Q87104B, 1909.104B, 191&104B, 1918/104B, 1919/I04B. 1922/104B, 1923/1B4B. 1914/104B, I92S7I04B. 19M/104B Jufy2OI9 3 Turn over*

# *(f) Insert the following table after paragraph one, (3 marks)*

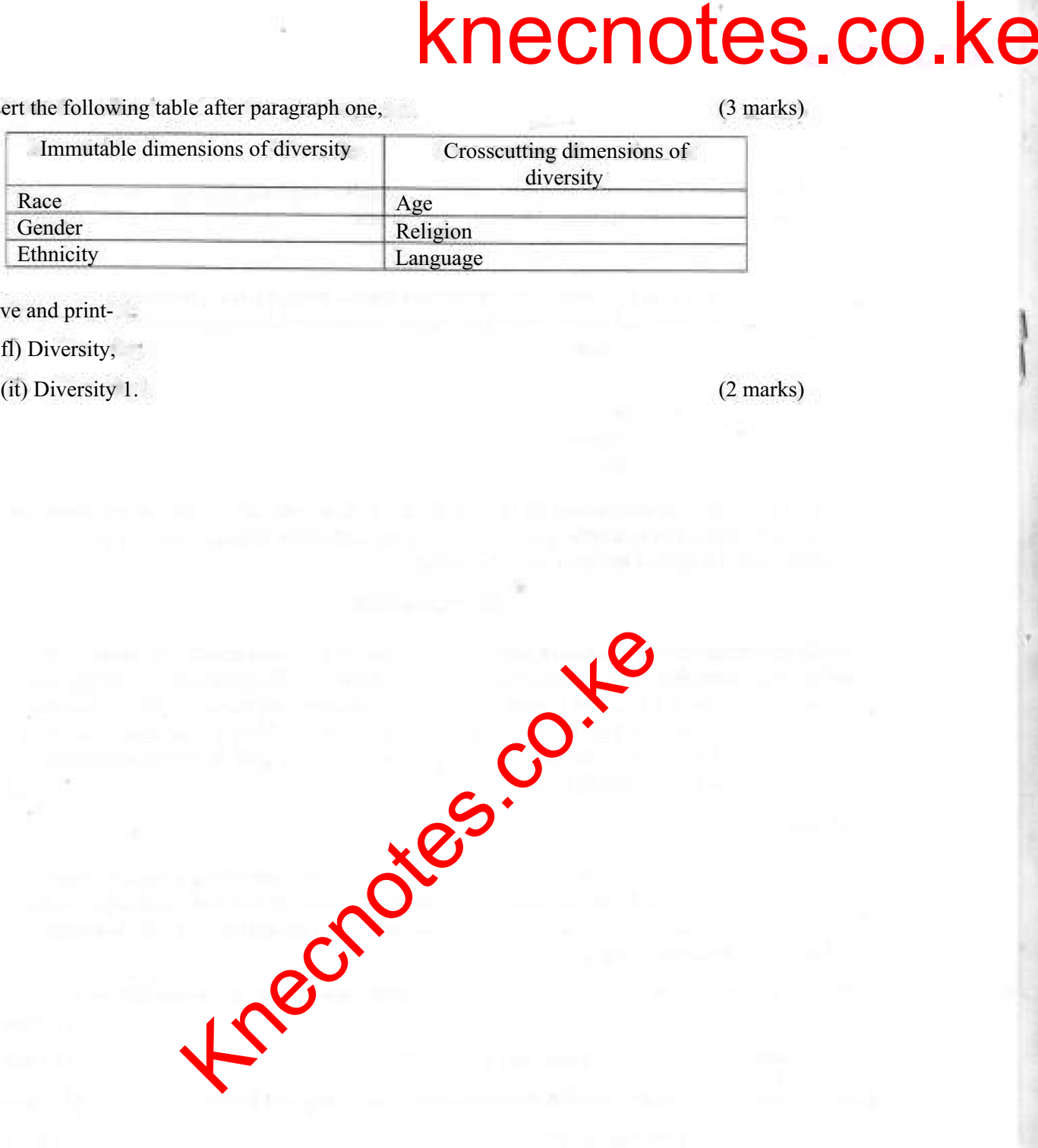

*(g) Save and print-*

*fl) Diversity,*

*(it) Diversity 1. (2 marks)*

*1902/1HB, 19ILVHMB. )<M)6.'IO4B. 1967,104B, 19M/164B, 1909,'104B, 1916/104B, 19I8,1O4H, 19I9/104B. 1922/HMB, 192J/104B, 1924/10411. 1925.104B. 192M04B*

# knecnotes.co.ke

TASK<sub>2</sub>

I he following data shews the sales that were made iri 2016 al Furafei Electranfes Shop.

(a) Use a spread sheet program to enter the details ns they appear, and save your work as /'ura/w in the folder named KN EC EXAM.  $(3 marks)$ 

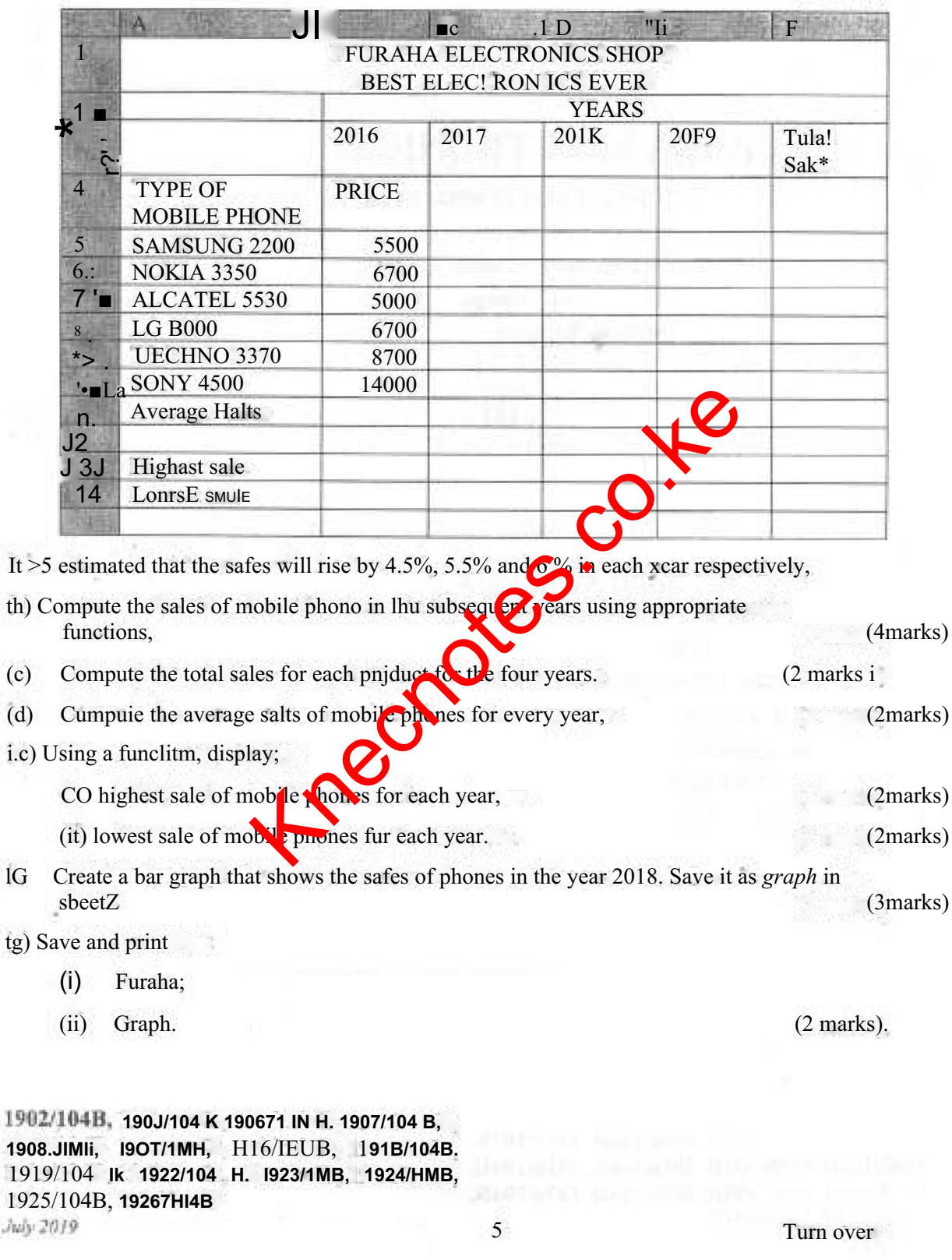

# knecnotes.co.ke

# **TASK J**

The table below shows a presentation made by Furahn Electronic Stores during a workshop.

fa) Open a presentation program and create the slides as they appear using appropriate slide layout. Save it ELS fteefroffior in the KNECEXAM folder.,  $(10$  marks)

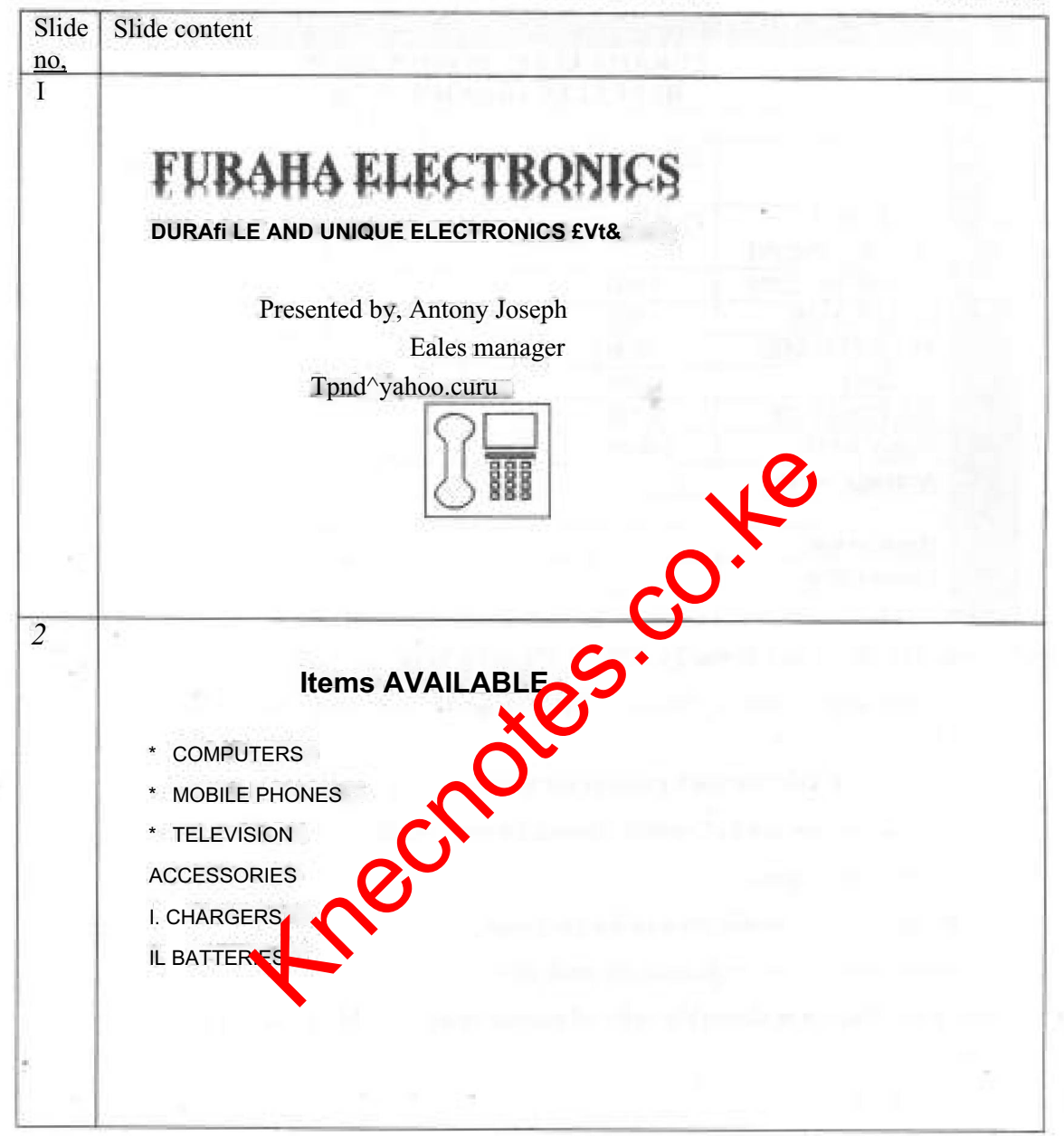

I902/L04B, I9O0/1O4B, 1906/1 MH, 1907/HMK 1\*08 1048, 19091 (MB, 1916/HMH, 1918.104B, 1919/104В, 1922/104В. 1923/104В, 1924/104Н, 1925/J04B, I926/IB4B  $Mv$   $MJV$ 

6

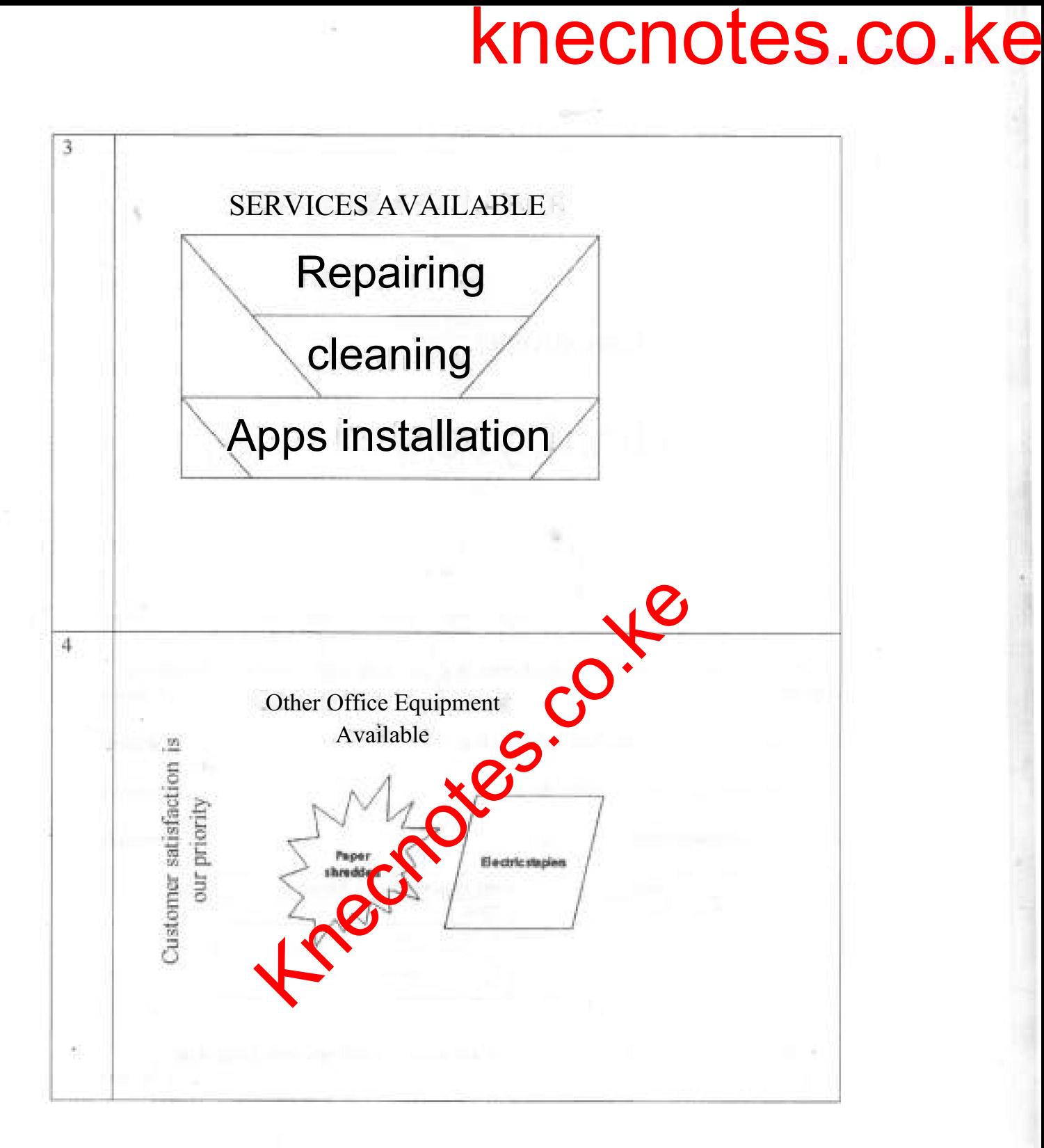

*1902/104R, 19O3/IO4B> 1906/104 B, 1907/104 B, I90H/11MB, I909/I04B, 19J6/I04B, I91&104B, 1919,10411, 1922/HUB, 1923/104 R, I924/104B, 1925,11)4 B, 1926/104 B .Mv2OI9 7 Turn over*

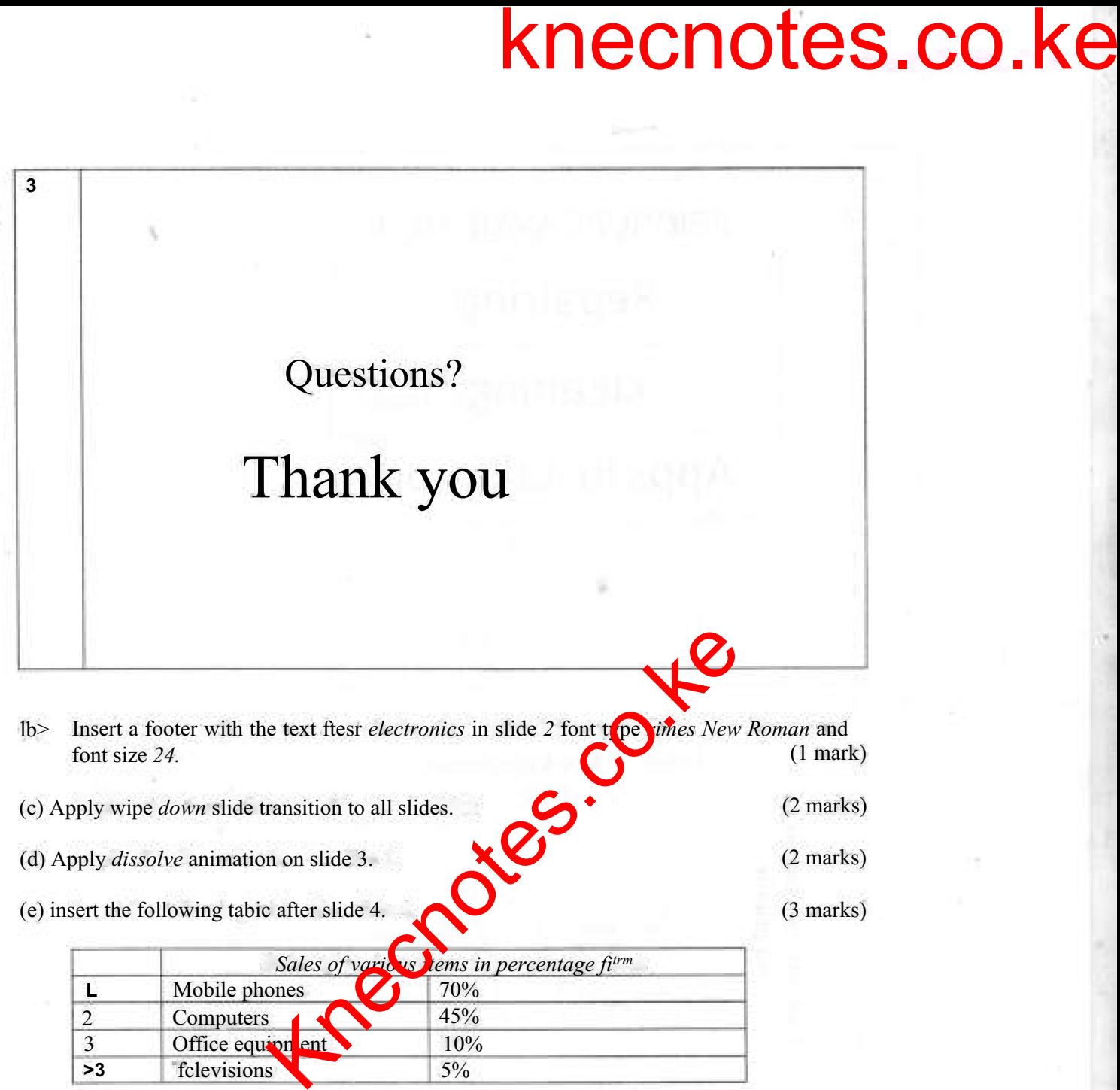

 $(f)$ *Save the changes and print Electronics presentation as handouts with three slides per page. (2 marks)*

# *THIS IS THE LAST PRINTED PAGE.*

*1902/104B, 1903/104B. 1906/104B. 1907/104B. 1908'104 B, 1909/104 B, 1916/104B. 1918404H, I919/104B, 1922/I04B. 1923/104B, 1924? HUB, 1925.104B, 1926/104 B My 2019 8*